# **Inhalt**

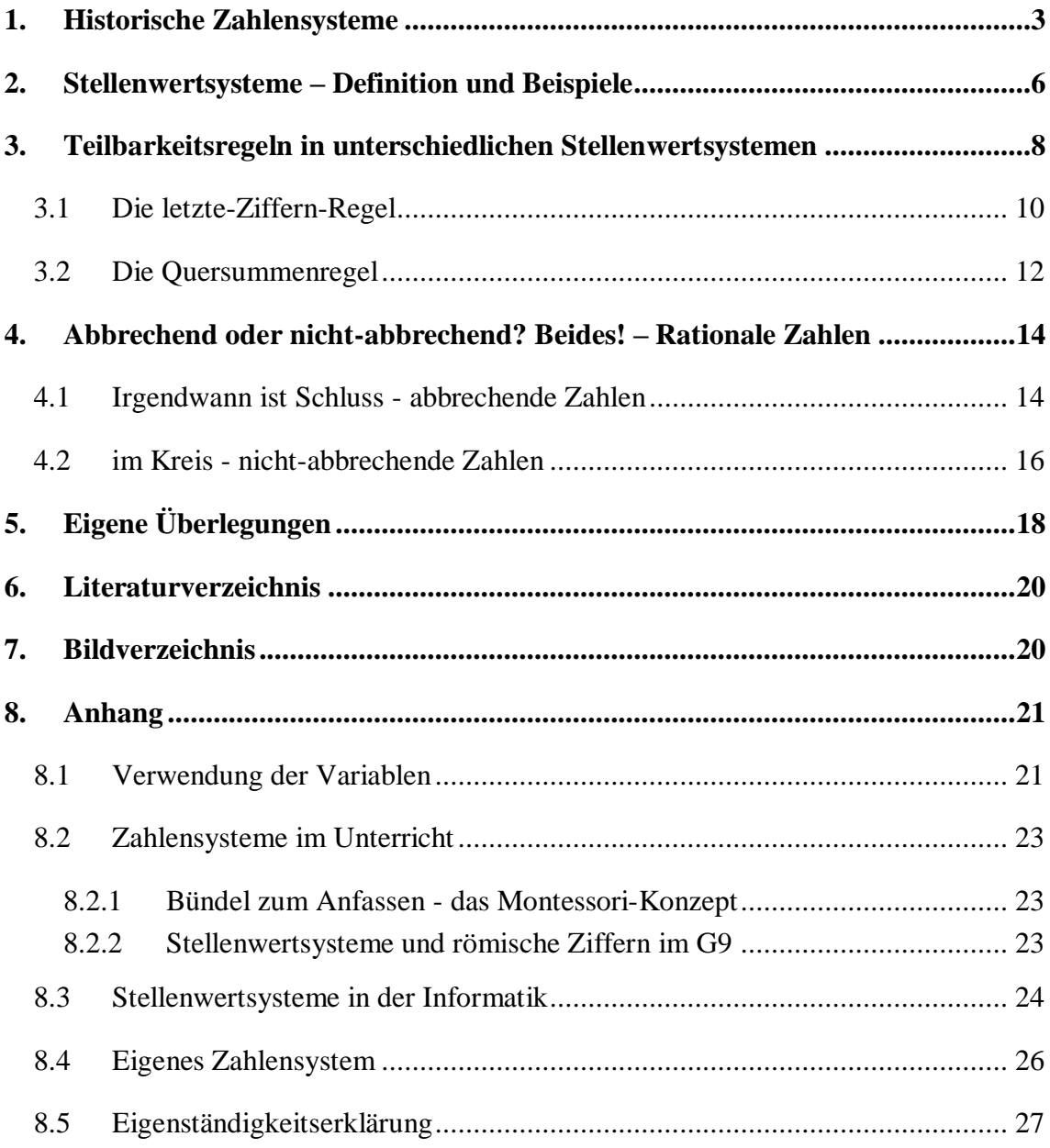

## <span id="page-1-0"></span>**1. Historische Zahlensysteme**

Eine erstaunliche und doch wenig beachtete Fähigkeit des Menschen ist sein Abstraktionsvermögen. Dieses ermöglichte es uns im Laufe der Zeit, über Dinge nachzudenken, zu sprechen und zu schreiben, Häuser, Monumente, Städte und ganze Wolkenkratzer zu planen und zu errichten, Waffen zu bauen, Kriege zu führen, Gesetze zu verfassen und zu befolgen, Computer zu programmieren, Lotto zu spielen und vieles andere mehr. Auch die gesamte Wissenschaft basiert darauf, die Geisteswissenschaften wie die Naturwissenschaften, und vor allem die Mathematik. Allein die Fähigkeit, sich zum Beispiel die Zahl drei vorzustellen, erfordert bereits einiges an Vorstellungskraft. Dies ist für uns wiederum schwer zu begreifen, denn die meisten Kinder, ja selbst Kleinkinder können sich unter der Zahl drei etwas vorstellen. Dabei ist die Trennung der Zahl von den Dingen, also etwa drei Kartoffeln, drei Bäume oder drei Personen nicht so selbstverständlich, wie wir glauben. Diese Abstraktion wird uns zudem durch die Sprache wesentlich erleichtert, also allein dadurch, dass wir das Wort "drei" im Deutschen besitzen und nicht etwa Baum-Baum-Baum sagen (vgl. Spiegel Online, 2004).

Obwohl Zahlen einiges an Abstraktionsvermögen fordern, wurden sie schließlich für pragmatische Zwecke entdeckt und in Gedanken und Sprache verwendet. Um große, schwer zu merkende Zahlen zu behalten, begann man sie aufzuschreiben, indem man für jedes gezählte Objekt ein Zeichen setzte und sie so langfristig abrufbar machte. So wurden zum Beispiel Punkte oder Kerben in Knochen, Ton, Stein oder andere Materialien geritzt beziehungsweise gemeißelt. Um aufgeschriebene Zahlen leichter lesen zu können, bündelte man jeweils gleich große Gruppen. Damit ist man bei einem System angelangt, welches auch heute noch verwendet wird: der Strichliste. Gebündelt werden üblicherweise fünf Striche, indem jeder fünfte Strich nicht senkrecht neben, sondern waagrecht oder diagonal über die vier vorhergehenden gelegt wird ( ). Die Strichliste ist für große Zahlen relativ ungeeignet, da Zahlen sehr schnell unübersichtlicher werden und der benötigte Platz zum Schreiben mit der Zahl relativ schnell (ungefähr proportional) wächst. Der große Vorteil und Grund dafür, warum dieses System bis in die heutige Zeit Verwendung findet, sind die Einfachheit des Systems und die Tatsache, dass man beim Erhöhen einer Zahl nie etwas bereits Geschriebenes entfernen muss, sondern einfach weitere Striche neben oder auf die bisherige Zahl schreiben kann (vgl. Wikipedia: Additionssystem).

Im alten Rom wurden die Fünfer-Bündel vereinfachend durch ein V, zwei dieser Bündel durch ein X ersetzt. Diese wurden wieder zu fünft, dann wieder zu zweit und so weiter gebündelt. So hat jedes Zeichen, auch Zahlzeichen genannt, einen speziellen Wert (siehe Tabelle 1). Um die Zahl zu erhalten, addiert man die Werte aller vorkommenden Zahlzeichen, weshalb man von einem additiven Zahlensystem spricht. Reiht man alle Ziffern der

| Ziffer        | Wert | Herkunft der Ziffer    |
|---------------|------|------------------------|
| I             | 1    | Finger; Strich (s.o.)  |
| V             | 5    | Hand, Finger gespreizt |
| $\mathbf{X}$  | 10   | Zwei Hände             |
| L             | 50   |                        |
| $\mathcal{C}$ | 100  | Lat. "Centum"          |
| D             | 500  |                        |
| М             | 1000 | Lat. "Mille"           |

Tab. 1.1: Lateinische Zahlenzeichen

Größe nach absteigend auf und bündelt sie, wann immer es möglich ist, so ist die Zahl zudem eindeutig. Im römischen Zahlensystem hat sich jedoch noch eine Veränderung ergeben, die es von einem reinen additiven System unterscheidet: Gebündelt wird bei Fünfer-Stufen bereits bei vier Zeichen (wie XXXX), wobei eines der vier vor das Bündel geschrieben, also quasi von ihm abgezogen wird. Also wird statt 641 = DCXXXXI nur DCXCI geschrieben. Auch das römische Zahlensystem wird bis heute verwendet, beispielsweise bei Zifferblättern und Aufzählungen. Das römische Zahlensystem benötigt zwar nicht so viel Platz wie die Strichliste, da der Platzverbrauch ungefähr logarithmisch zunimmt, jedoch benötigt man immer mehr Buchstaben. Deshalb ist auch dieses System nur für relativ geringe Zahlenwerte bis zu einigen Tausend geeignet. Mit diesen beiden Systemen lassen sich Zahlen zwar recht gut schreiben und damit abrufbar machen, aber rechnen – außer addieren und subtrahieren – ist damit enorm schwierig, weshalb die Römer beim Rechnen immer einen Abakus benötigten (vgl. Labbé: Die Babylonier).

In Babylon verwendete man nur zwei verschiedene Zeichen der dort weit verbreiteten Keilschrift,  $\gamma$  für 1 und  $\langle$  für 10. Mit diesen wurde bis zur 59 wie im additiven System der Römer gerechnet, wobei identische Zeichen nicht in einer Reihe ( $\overline{YY}$ ) geschrieben wurden, sondern teilweise übereinander ( $\forall \forall \forall$ ).Da die Art der Darstellung keinen wesentlichen Unterschied macht, werden die Zeichen im Folgenden immer in einer Reihe geschrieben. Erreichte man die Zahl 60, so fasste man die vorherigen 60 zu einer Gruppe zusammen und schrieb für diese wiederum  $\tilde{Y}$ . Dahinter kamen nach einem kleinen Abstand weitere Zahlen. So ist also  $152 = 2 \cdot 60 + 32 \cdot 1 = 77$   $\langle \langle \langle \rangle \rangle$ . Steigt die darzustellende Zahl weiter, so sind unter Umständen noch weitere Stellen erforderlich. Da die Werte der Zeichen beziehungsweise der Zeichengruppen von der Position abhängen, an der sie sich befinden, spricht man von einem Positions- oder Stellenwertsystem. Der Wert einer Gruppe steigt beim Bewegen um eine Stelle nach links immer auf das 60-Fache, weshalb es sich um ein Stellenwertsystem der Basis 60 handelt. Auch wenn das System nicht mehr verwendet wird, so prägt diese Basis noch heute vor allem die Astronomie, die Geometrie und die Einteilung der Tage. So wird ein Vollkreis in 360 (= 6 ∙ 60) Grad, jedes Grad in 60 Bogenminuten und jede Bogenminute in 60 Bogensekunden sowie der Tag in 24 (=  $60 \div 5$ ) Stunden, und diese wiederum in 60 Minuten und 3600 =  $60^2$  Sekunden eingeteilt. Doch das System der Babylonier hat einige schwerwiegende Mängel. So kann es schwierig sein bei den Symbolen  $\begin{bmatrix} 7 \\ 7 \end{bmatrix}$  zwischen  $2 \cdot 1 = 2$  und  $1 \cdot 60 + 1 \cdot 1 =$ 61 zu unterscheiden. Noch viel gravierender ist jedoch die Frage, wo sich Positionen befinden, die leer sind, damit aber den Wert aller weiteren Positionen vervielfachen. So kann die Zahl  $\gamma$ , wenn man annimmt, dass beide Zeichen zu einer Gruppe gehören, den Wert 2, aber auch 120, 7200 und allgemein  $2 \cdot 60^n$ ; mit  $n \in \mathbb{N}$  annehmen. Nimmt man hingegen an, dass eine Lücke existiert, so kann man nicht sicher sein, wie viele leere Stellen der Schreiber in der Lücke gelassen hat, also kann sich nun unter anderem 61, 3601 oder 3660 ergeben. Meist war den damaligen Zielpersonen aus dem Zusammenhang klar, was gemeint war, aber für Historiker ist es oft schwer, die Zahl zu entschlüsseln.

Das Volk der Maya fand einige Jahrtausende später eine Lösung für das zweite Problem: Die Maya nutzten eine Zahlschrift, ähnlich jener der Babylonier. Die Zeichengruppen wurden von oben nach unten geschrieben, sodass die Zeichen unten den geringsten (einfachen) Wert besaßen. Das System benutzte allgemein die Basis 20. Es handelte sich also um ein Vigesimalsystem, wobei das System der Maya aber eine Ausnahme hatte: Die Wertigkeit der drittletzten Ziffer ist nämlich nicht wie erwartet  $1 \cdot 20 \cdot 20 = 400$ , sondern nur  $1 \cdot 20 \cdot 18 = 360$ , es werden also bereits 18 20er-Bündeln zu einem 360er-

Bündel zusammengefasst, was im Beispiel rechts rot gekennzeichnet ist. Um eindeutig zu zeigen, dass eine Stelle leer, aber vorhanden war, führten sie die Zahl Null ein, die sie  $\circledast$  schrieben. Damit waren die Zahlen (fast) immer eindeutig.

### *Abb. 1: Die Zahl 7464 im System der Maya*

 $7464 = 373 \cdot 20 + 4 =$  $= 20 \cdot (18 \cdot 20) + 13 \cdot 20 + 4 =$  $= 1 \cdot (20 \cdot 18 \cdot 20) + 0 + 13 \cdot 20 + 4;$ Die Ziffern, rechts als Zeichengruppen zu sehen, sind **fett** markiert.

 $\bullet\bullet\bullet$ 

....

Die einzelnen Zeichengruppen wurden bei den Maya durch Punkte des Wertes 1 und darunter waagrechte Linien des Wertes 5 dargestellt. Für 11 hätte man also in ihrem System <u>geschrieben (vgl. Labbé: Das Mayavolk</u>).

# <span id="page-4-0"></span>**2. Stellenwertsysteme – Definition und Beispiele**

Die Schreibweise für Zahlen, die wir heute verwenden, also das Dezimalsystem, ein Stellenwertsystem der Basis 10, ist uns so geläufig, dass wir praktisch nicht mehr hinterfragen, was Zahlen wie zum Beispiel 9046 bedeuten. Der Wert von 9046 ist:

$$
9046 = 9 \cdot 10^3 + 0 \cdot 10^2 + 4 \cdot 10^1 + 6 \cdot 10^0 = 9000 + 000 + 40 + 6 = 9046;
$$

Der Wert ist hier wiederum im Dezimalsystem dargestellt und stellt daher keinen Unterschied zur Startzahl dar. Würde man die Zahlen nach dem ersten Gleichheitszeichen in ein fremdes Zahlensystem umrechnen und dann damit weiterrechnen, erhielte man die Zahl allerdings in diesem fremden System. Man erhält den Gesamtwert jedenfalls, indem man die letzte Stelle mit eins multipliziert, die vorletzte mit zehn, die nächste mit 10<sup>2</sup> und so weiter bis zur ersten Stelle und dann alles addiert. Jede Stelle hat also eine bestimmte Wertigkeit. Die letzte Stelle hat die Wertigkeit eins, die vorletzte zehn und so weiter. Diese Einer-, Zehner- und Hunderterstellen in der Zahl lernt man bereits in der Grundschule kennen. Umgekehrt kann man, um vom Gesamtwert auf die Zahl im Dezimalsystem zu kommen, diese 9046 "Einer" zu 904 Zehnergruppen bündeln, diese zu 90 Hundertergruppen und so weiter, bis es keine zehn gleiche, bündelbare Gruppen mehr gibt. Dann schreibt man die dabei übrig gebliebenen Gruppen auf, zunächst die Anzahl der größten Gruppen (hier 9), dann die Anzahl der ungebündelten Zweitgrößten (hier 0) bis hin zu den Einern (hier 6).

Um jede Zahl  $a \in \mathbb{N}$  in diesem System aufschreiben zu können, benötigt man zehn verschiedene Zeichen, die Ziffern (z), für die gilt:  $z \in \{0, 1, 2, 3, \ldots, 9\}$ ; oder  $0 \le z < 10$ ; Denn in einem solchen Stellenwertsystem der Basis 10 würde eine Ziffer mit einem Wert von größer oder gleich 10 gebündelt und zu nächstgrößeren Bündeln zusammengefasst. Die Symbole, die wir heute verwenden, stammen ursprünglich aus Indien und heißen indisch-arabische Ziffern.

Die für a errechneten Ziffern werden einfach hintereinander angeordnet aufgeschrieben, was hier keine Multiplikation, sondern die Zahl  $a$  im Dezimalsystem darstellt:

$$
a = z_s z_{s-1} \dots z_2 z_1 z_0 = z_s \cdot 10^s + z_{s-1} \cdot 10^{s-1} + \dots + z_1 \cdot 10 + z_0 =
$$
  
= 
$$
\sum_{i=0}^s 10^i \cdot z_i ; mit \ a, s, z \in \mathbb{N}_0; \ und \ 0 \le z < 10;
$$

Da führende Nullen wie in 0436 meist unerwünscht und unnötig sind, gilt  $z_s \neq 0$ . Bei elektronischen Daten im Dualsystem wird die Ziffernanzahl meist von vornherein festgelegt. Kürzere Zahlen werden dann mit führenden Nullen geschrieben. Ohne führende Nullen kann man jede natürliche Zahl eindeutig einer Ziffernfolge  $z_s z_{s-1}$  …  $z_2 z_1 z_0$  zuordnen. Wie man mithilfe von Vorzeichen, Komma und Periode auch jede rationale Zahl darstellt, wird in Kapitel 4 gezeigt (vgl. Reiss, Schmieder 2007:73ff).

Es ist allerdings keineswegs vorgegeben, dass wir ausgerechnet ein Stellenwertsystem mit der Basis 10 benutzen. Man könnte genauso gut eines mit der Basis 5, 12 oder jeder anderen Basis  $b \in \mathbb{N} \backslash \{1\}$ ; benutzen. Dabei müsste man die Ziffer  $z_i$  statt mit  $10^i$  mit  $b^i$ multiplizieren und es gäbe nun b verschiedene Ziffern, für die gilt:  $0 \le z \le b$ ; Im Senärsystem beispielsweise, dem Stellenwertsystem der Basis 6, kommen die Ziffern 6 bis 9 nicht vor, in Systemen mit Basen  $b > 10$  benötigt man weitere Zeichen mit Werten über 9. Dazu verwendet man meist Großbuchstaben, also  $A = 10$ ,  $B = 11$  und so weiter; noch größere Basen  $b > 36$ , für die der Vorrat an Symbolen auch mit Buchstaben nicht ausreicht, finden nahezu keine Verwendung. Um darzustellen, dass eine Zahl wie 3421 oder  $a = z_s z_{s-1} ... z_2 z_1 z_0$  nicht im Dezimal- sondern in einem Stellenwertsystem der Basis b notiert ist, wird sie im Folgenden als  $[3421]_b$  oder  $[a]_b = [z_s z_{s-1} ... z_2 z_1 z_0]_b$ ; geschrieben:

$$
a = [z_s z_{s-1} \dots z_2 z_1 z_0]_b = z_s \cdot b^s + z_{s-1} \cdot b^{s-1} + \dots + z_1 \cdot b + z_0 = \sum_{i=0}^s b^i \cdot z_i ;
$$

Damit kann man nun Zahlen aus beliebigen Stellenwertsystemen ins Dezimalsystem umwandeln, wie zum Beispiel die Zahl [3421]<sub>6</sub> aus dem Senärsystem:

$$
[3421]_6 = \sum_{i=0}^3 6^i \cdot z_i = 3 \cdot 6^3 + 4 \cdot 6^2 + 2 \cdot 6 + 1 = 648 + 144 + 12 + 1 =
$$
  
= [805]<sub>10</sub>;

Sind die Zahlen nicht anders gekennzeichnet, so kann davon ausgegangen werden, dass sie im Dezimalsystem notiert sind.

Doch warum verwenden wir heutzutage ausgerechnet das Stellenwertsystem mit der Basis 10? Dies beruht auf der einfachen Tatsache, dass der Mensch 10 Finger besitzt und diese zum Zählen benutzt. Bei der Zahl 10 angekommen, sind alle Finger "aufgebraucht" und man beginnt ein neues "Zahlenbündel". Die Basis 10 ist aber auch eine durchaus sinnvolle Größe: Wäre die Basis wesentlich kleiner, würden große Zahlen schnell unübersichtlich, wie es im Dualsystem der Fall ist, wäre sie größer, erforderte sie einen so großen Ziffernvorrat wie beispielsweise das Vigesimalsystem mit der Basis 20, dass die Maya benutzten. Diese setzten daher ihre Ziffern wiederum aus zwei Zeichen ( $\bullet$  für 1 und **für 5**) additiv zusammen, nur für die Zahl null wählten sie ein einzelnes Zeichen  $(\circledast)$ . Auch eine ungerade Basis wäre unpraktisch, denn dann wäre es wesentlich schwieriger, eine gerade Zahl zu erkennen, und mit der Zahl zwei zu multiplizieren und zu dividieren. Dennoch wäre eine Basis wie 6, 8, 12 oder 14 im Prinzip ebenfalls möglich und hätte womöglich einige Vorteile im Vergleich zum gewohnten Dezimalsystem.

Andere Stellenwertsysteme werden von Menschen zumindest in der westlichen Welt praktisch nicht genutzt. Nur in der Informatik finden das Dualsystem, das Oktalsystem und das Hexadezimalsystem Verwendung. Wie diese Stellenwertsysteme in der Informatik genutzt werden, wird im Anhang im Kapitel 8.3 erklärt.

## <span id="page-6-0"></span>**3. Teilbarkeitsregeln in unterschiedlichen Stellenwertsystemen**

In der Schule lernt man bereits in der fünften Klasse einen Großteil der in Tab. 3.1 aufgeführten Teilbarkeitsregeln. Diese werden verwendet, um schnell zu erkennen, ob eine natürliche Zahl  $\alpha$  durch eine zweite (t) teilbar ist, also ob es eine natürliche Zahl  $\alpha'$  gibt, für die gilt:  $a = t \cdot a'$ ; oder t|a. Man sagt auch "t teilt  $a''$ , "a wird von t geteilt" und "t ist ein Teiler von  $a^{\prime\prime}$ .

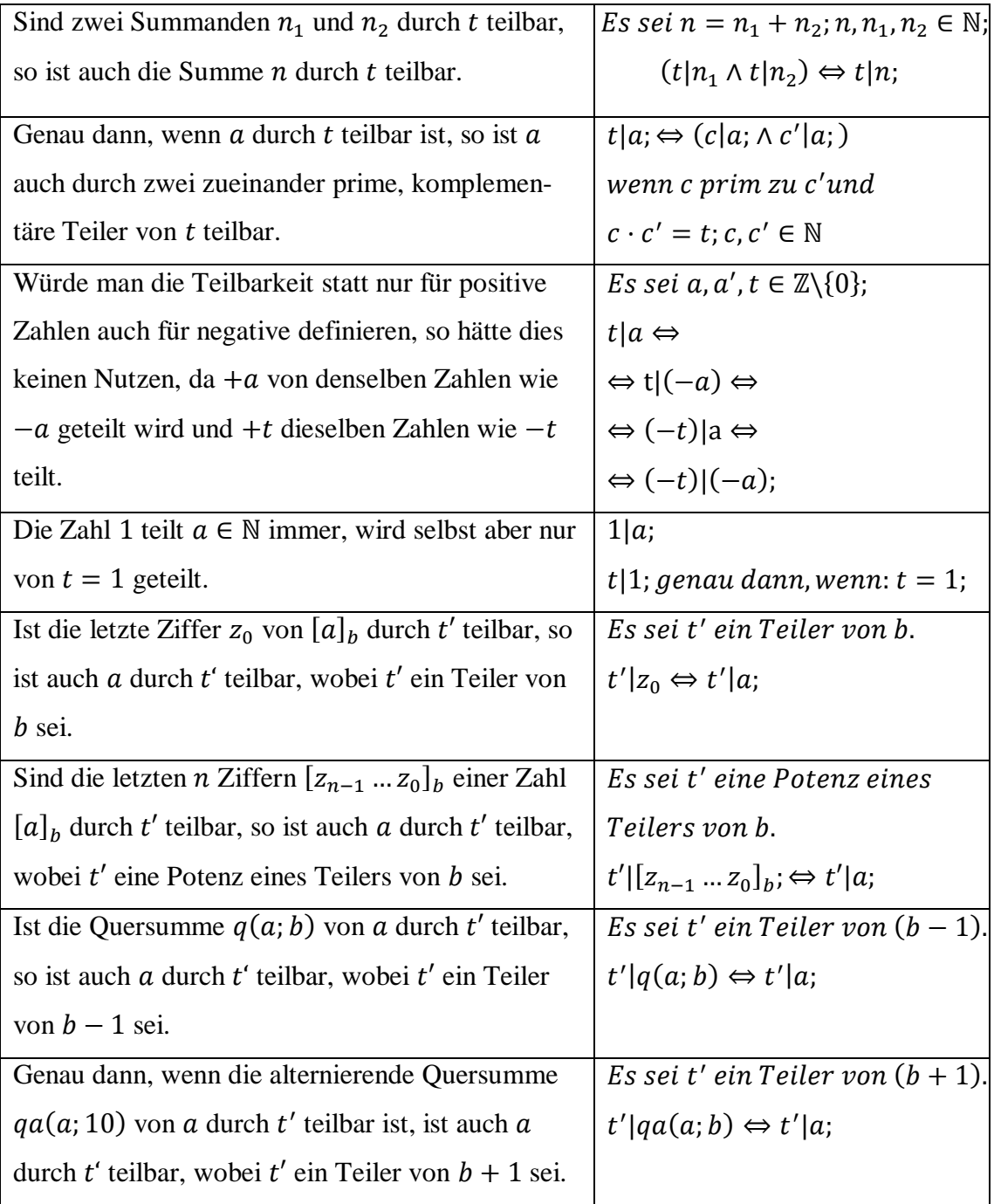

## **Tab 3.1: Teilbarkeitsregeln**

Für alle Gleichungen gilt, wenn nicht anders beschrieben:

 $a, a', t \in \mathbb{N}$  sowie  $t | a; \Leftrightarrow (\exists a', f \text{ür das gilt } a = t \cdot a'; )$  für  $a, a', t \in \mathbb{N}$ 

Es gibt zwei unterschiedliche Arten von Teilbarkeitsregeln: Stellenwertabhängige Regeln gelten in der Form nur im Dezimalsystem, stellenwertunabhängige in allen. Offensichtlich sind die Regeln v. und vi. stellenwertabhängig, da sie von der letzten Ziffer abhängen,

die in verschiedenen Stellenwertsystemen verschiedene Werte annehmen kann. Da die Regeln vii. und viii. von Quersummen abhängen, die wiederum von durch die Ziffern der Zahlen in einem Stellenwertsystem bestimmt werden, sind auch diese Regeln stellenwertabhängig. Die Regeln i. bis iv. sind hingegen stellenwertunabhängig, da sie nicht von der Schreibweise der Zahl, sondern nur von der Zahl an sich abhängen. Man könnte sie auch bei Zahlen im römischen Additionssystem oder sogar bei Strichlisten anwenden. Doch die stellenwertabhängigen Regeln v. bis viii. sind so erweitert, dass sie für jede Basis gilt. Sie sollen in den folgenden Unterkapiteln genauer betrachtet werden.

Im Schulunterricht lernt man als Teilbarkeitsregeln in der fünften Klasse vor allem v. bis vii. kennen, selten auch viii. Die anderen Regeln sind den meisten Schülern mehr oder weniger klar, sie machen sich darüber aber kaum Gedanken und sehen diese in der Regel auch nicht als Teilbarkeitsregeln.

### <span id="page-8-0"></span>**3.1 Die letzte-Ziffern-Regel**

Ist die letzte Ziffer  $z_0$  von  $[a]_{10}$  durch  $t' \in \{2, 5, 10\}$  teilbar, so ist auch  $a$  durch  $t'$  teilbar. Diese Regel ist Schülern oftmals bereits aus den Multiplikationstabellen offensichtlich und wird von vielen so intuitiv im Alltag genutzt, dass sie nicht darüber nachdenken, dass sie in anderen Stellenwertsystemen ganz anders aussehen würde. Aber warum funktionieren die Regel mit der letzten Ziffer gerade beim Teilen durch 2, 5 und 10? Mathematisch ist das für die allgemeine Basis *b* folgendermaßen zu begründen:

$$
a = [z_s z_{s-1} \dots z_2 z_1 z_0]_b = \sum_{i=0}^s b^i \cdot z_i = \left(\sum_{i=1}^s b^i \cdot z_i\right) + z_0 =
$$
  
=  $b \left(\sum_{i=0}^{s-1} b^i \cdot z_{i+1}\right) + z_0 \equiv z_0 \pmod{b};$   
 $\Rightarrow a \equiv z_0 \pmod{b}; \Leftrightarrow b \mid (a - z_0) \Rightarrow b \mid a, \text{genau dann, wenn } b \mid z_0;$ 

Der Ausdruck  $a \equiv z_0 (mod b)$  bedeutet, dass die Differenz  $a - z_0$  durch b teilbar ist und b damit entweder sowohl  $a$  als auch  $z_0$  oder keines von beiden teilt. Man sagt dazu: " $a$ ist kongruent zu  $z_0$  Modulo  $b$ ."

So kann man die Teilbarkeitsregel für  $t' = b = 10$  erklären  $(t'|a; \Leftrightarrow t'|z_0)$ . Allgemein funktioniert die Regel daher immer, wenn man die Teilbarkeit durch die Basis b überprüfen möchte.

Die untere Klammer aus der Gleichung oben soll nun als  $g$ , ein beliebiger Teiler von  $b$ als  $c$  bezeichnet werden.

$$
a = b \cdot g + z_0 = c \cdot \left(\frac{b}{c}g\right) + z_0 \equiv z_0 \pmod{c}; \Leftrightarrow z_0 \equiv a \pmod{c}; \Leftrightarrow
$$
  

$$
\Leftrightarrow c \mid (z_0 - a); \Leftrightarrow c \mid a, \text{genau} \text{ dann}, \text{wenn } c \mid z_0; \Box
$$

Die Regel v. kann man daher nur auf Teiler von  $b$  anwenden, da es sich bei  $\frac{b}{c}$  um eine natürliche Zahl handeln muss. Die sinnvollen Teiler sind im Dezimalsystem also 2, 5 und 10, im Duodezimalsystem mit der Basis 12 hingegen 2, 3, 4, 6 und 12.

Die Regel vi. ist praktisch eine Erweiterung von v. für  $t' = c^n$ ;  $n \in \mathbb{N}$ : Sind die letzten n Ziffern  $[z_{n-1} \ldots z_0]_b$  einer Zahl  $[a]_b$  durch  $t'$  teilbar, so ist auch  $a$  durch  $t'$  teilbar. Ist die Anzahl der Ziffern  $(s + 1)$  in der Zahl kleiner oder gleich n, so ist es offensichtlich korrekt, da die letzten  $n$  Ziffern dann immer identisch mit der gesamten Zahl sind. Für  $s \geq n$ gilt allgemein:

$$
a = [z_s z_{s-1} \dots z_2 z_1 z_0] = \sum_{i=0}^s b^i \cdot z_i = \left(\sum_{i=n}^s b^i \cdot z_i\right) + \left(\sum_{j=0}^{n-1} b^j \cdot z_j\right) =
$$
  
= 
$$
b^n \left(\sum_{i=n}^s b^{i-n} \cdot z_i\right) + \left(\sum_{j=0}^{n-1} b^j \cdot z_j\right);
$$

Beide Klammern in der unteren Zeile sind natürliche Zahlen. Die linke heißt ℎ, die rechte  $l$ . Die rechte entspricht den letzten  $n$  Ziffern im Dezimalsystem

$$
\Rightarrow a = b^m \cdot h + l = c^m \cdot \left(\frac{b^m}{c^m} \cdot k\right) + l \equiv l \pmod{c^m}; \Leftrightarrow a \equiv l \pmod{c^m}; \Leftrightarrow
$$
  

$$
\Leftrightarrow c^m | (a - l) \Leftrightarrow c^m | a, genau dann, wenn \ c^m | z_0; \Box
$$

Deswegen kann man diese Regel also auf alle Potenzen der Teiler  $c$  von  $b$  anwenden, im Dezimalsystem also auf Zahlen wie 4, 8, 16, 25, 125, 100 und 1000. Im Duodezimalsystem hingegen kann mit dieser Regel leicht geprüft werden, ob eine Zahl von 4, 8, 16, 36, 216, 144 und 1728 geteilt wird.

Man kann die Regel sogar nochmal erweitern auf alle  $t' = (c_1)^{m_1} \cdot (c_2)^{m_2} \cdots$ ;  $m_1, m_2, ... \in \mathbb{N}; c_1, c_2, ...$  seien zueinander prime Teiler von b, also alle Produkte aus Teilern der Basis und deren Potenzen. Hier müssen nur die letzten m Stellen betrachtet werden, wobei  $m$  der größte aller Exponenten  $m_1, m_2, ...$  sei. Sind diese letzten  $m$  Stellen durch  $t'$  teilbar, so ist die gesamte Zahl durch d teilbar. Mögliche Werte, die  $t'$  annehmen kann, sind bei der Basis 10 also unter anderem 50, 6250 oder 512.000, bei der Basis 12 hingegen 864 oder 364.068.

#### <span id="page-10-0"></span>**3.2 Die Quersummenregel**

Es gibt eine weitere Regel, die ebenfalls in der fünften Klasse unterrichtet werden, die aber nicht so intuitiv verständlich sind: Nur wenn die Quersumme  $q(a; 10)$ , also die Summe aller Ziffern durch  $t' \in \{3, 9\}$ ; teilbar ist, dann ist auch a durch t teilbar. Man kann so immer wieder die Quersumme der jeweils entstanden Zahl bilden, bis die Zahl sicher durch  $t'$  teilbar ist. Möchte man beispielsweise überprüfen, ob  $a =$ 9.324.570.293.478; durch t' teilbar ist, so kann man die Quersumme immer wieder bilden bis  $q(q(a; 10); 10) = 12$ , was eindeutig durch 3, aber nicht durch 9 teilbar ist. Die Quersummenregel vii. lässt sich allgemein folgendermaßen begründen:

$$
a = [z_{s}z_{s-1}...z_{2}z_{1}z_{0}]_{b} = \sum_{i=0}^{s} b^{i} \cdot z_{i} = b^{s} \cdot z_{n} + \dots + b^{2} \cdot z_{2} + b \cdot z_{1} + z_{0} =
$$
  
\n
$$
= (z_{n} + \dots + z_{2} + z_{1} + z_{0}) +
$$
  
\n
$$
+ [(b^{n} - 1) \cdot z_{n} + \dots + (b^{2} - 1) \cdot z_{2} + (b - 1) \cdot z_{1}] =
$$
  
\n
$$
= q(a;b) + [(b^{n} - 1) \cdot z_{n} + \dots + (b^{2} - 1) \cdot z_{2} + (b - 1) \cdot z_{1}] =
$$
  
\n
$$
= q(a;b) [mod (b-1)];
$$
  
\n
$$
da b^{n} - 1 \text{ sets } durch b - 1 \text{ teilbar ist.}
$$
  
\n
$$
\Rightarrow Kurz: a \equiv q(a;b) [mod (b-1)]; \square
$$

Die Quersumme einer Zahl  $a$  in einem Stellenwertsystem der Basis  $b$  ist also immer dann durch  $b - 1$  teilbar, wenn die Zahl durch  $b - 1$  teilbar ist. Deswegen kann man diese Methode im Dezimalsystem zum Überprüfen der Teilbarkeit durch 9 verwenden. Dass es mit 3 ebenfalls funktioniert, liegt daran, dass die Quersummenregel auch bei allen anderen Teilern  $e$  von  $b - 1$  funktioniert, da gilt:

$$
a \equiv q(a;b) \; [mod \; (b-1)]; \Rightarrow a \equiv q(a;b) \; [mod \; e];
$$

Bildet man die Quersumme so oft, bis sie sich nicht mehr verändert, so hat man die iterierte Quersumme  $qs(a; 10)$  gebildet. Der Rest r der Division  $a \div (b-1)$ , also  $r \equiv$  $a$ [mod ( $b - 1$ )], lässt sich anhand der iterierten Quersumme sehr leicht erkennen. Diese ist nämlich kongruent zu  $\alpha$  und damit auch zu  $r$  Modulo  $b - 1$ , was eben gezeigt wurde. Sie ist zudem immer einstellig, da die Quersumme einer mehrstelligen Zahl immer kleiner als die Zahl ist, was bedeutet, dass sie immer kleiner als die Basis  $b$  ist. Der Rest  $r$  ist minimal 0 (wenn gilt  $(b - 1)|a$ ) und immer kleiner als  $b - 1$ . Die iterierte Quersumme ist minimal 1 und maximal  $b - 1$  (wenn gilt  $(b - 1)|a$ ). Wenn also  $qs(a; b) = b - 1$ gilt, genau dann ist  $r = 0$ . Zueinander kongruente Zahlen (Modulo  $b - 1$ ) müssten einen Abstand von mindestens  $b - 1$  haben, um sich voneinander zu unterscheiden. Dies ist bei  $r \neq 0$  nicht möglich, da dann gilt  $qs(a; b) < b - 1$ . Daher gilt  $r = qs(a; b)$  bei  $r \neq 0$ .

Im Dezimalsystem heißt das, dass man die Teilbarkeit und den Rest bei Divisionen durch 9 ( $b - 1$ ) und 3 (e, also Teiler von  $b - 1$ ) an der iterierten Quersumme  $qs(a; 10)$  ablesen kann. Im Dualsystem ist diese Regel hingegen völlig unnütz, da  $b - 1 = 1$  und für 1 die Teilbarkeit durch iv. bekannt ist. In einem Zahlensystem der Basis 7 kann man so Divisionen durch 6, 2 und 3 untersuchen und zum Beispiel erkennen, dass  $[1634]_7$  gerade ist, aber beim Teilen durch 6 den Rest 2 hinterlässt.

Mit der ebenfalls auf Quersummen beruhenden Regel (viii.), die in der Schule in der Regel nicht gelehrt wird, kann man die Teilbarkeit durch 11 mithilfe der alternierenden Quersumme überprüfen. Um die alternierende Quersumme  $qa(a; b)$  zu erhalten, muss man die Ziffern abwechselnd addieren und subtrahieren, wobei man die letzte Ziffer addiert. Da gilt  $|qa(a; b)| \equiv a \pmod{b+1}$ , ist a genau dann durch t', was ein Teiler von  $b + 1$  sei, teilbar, wenn die alternierende Quersumme  $qa(a; b)$  durch t' teilbar ist. Man kann mit dieser Regel daher im Dezimalsystem verwenden, um zu überprüfen, ob eine

Zahl durch 11 teilbar ist. Im Senärsystem mit der Basis 6 ist es so möglich, die Teilbarkeit durch 7, in einem System der Basis 17 die Teilbarkeit durch 2, 3, 6, 9, und 18 untersuchen (vgl. Reiss, Schmieder 2007:296ff).

## <span id="page-12-0"></span>**4. Abbrechend oder nicht-abbrechend? Beides! – Rationale Zahlen**

Nur wenige Menschen machen sich bei Rechnungen Gedanken, dass viele Rechenregeln, die sie intuitiv verwenden, nur wegen des Dezimalsystems so anwendbar sind, wie wir sie kennen. Dies gilt nicht nur für die Teilbarkeitsregeln, sondern auch für oft sehr unüberlegt durchgeführte Rechnungen wie  $\frac{1}{2} = 0.5$ , was in anderen Stellenwertsystemen durchaus eine nicht-abbrechende Zahl ergeben kann. Dazu wird im Folgenden erläutert, wann und warum einige rationale Zahlen im Dezimal- oder anderen Stellenwertsystemen abbrechen oder unterschiedlich lange (Vor-)Perioden besitzen.

Beim Darstellen einer ganzen Zahl  $k$  schreibt man das Vorzeichen von  $k$  vor den Betrag |k|: Das Vorzeichen ist bei positiven Zahlen +, nur bei der Zahl Null ein  $\pm$  und bei negativen Zahlen −. Dabei kann man die Vorzeichen + und ± weglassen. Jede rationale Zahl  $q \in \mathbb{Q}$  lässt sich per Definition durch genau einen weitmöglichst gekürzten Bruch  $\boldsymbol{o}$  $\frac{\partial}{\partial u}$ ;  $o \in N_0$ ;  $u \in N$  darstellen, dem ein Vorzeichen vorangestellt sein kann. Man kann sie aber auch als Dezimalzahl mit Nachkommastellen und Periode schreiben, was in den folgenden Kapiteln erklärt wird. Für die Nachkommastellen ist vor allem der Nenner  $u$  interessant. Das Vorzeichen und die Zahl 0 hingegen sind irrelevant, weswegen immer nur die positiven Beträge  $q \in \mathbb{Q}^+$  untersucht werden.

### <span id="page-12-1"></span>**4.1 Irgendwann ist Schluss - abbrechende Zahlen**

Die einfachsten Dezimalzahlen, also rationalen Zahlen im Dezimalsystem, sind die abbrechenden, die man bereits im Grundschulalter zum Beispiel von Preisen wie 1,99€ aus dem Supermarkt. Die abbrechenden Dezimalzahlen besitzen nach dem Komma d Nachkommastellen, die jeweils eine um den Faktor 10 beziehungsweise allgemein b, also die Basis des Stellenwertsystems, geringere Wertigkeit besitzen als ihre linken Nachbarn.

Dabei gilt  $z_{-d}$  ≠ 0; *bei d* ≠ 0, da anhängende Nullen ebenso sinnlos sind wie führende. Es gilt also allgemein:

$$
q = [z_s \dots z_1 z_0, z_{-1} z_{-2} \dots z_{-d}]_b = b^s \cdot z_s + \dots + z_0 +
$$
  
+ $b^{-1} \cdot z_{-1} + b^{-2} \cdot z_{-2} + \dots + b^{-d} \cdot z_{-d} = \sum_{i=-d}^s b^i \cdot z_i; d \in \mathbb{N}_0;$ 

Eine positive Zahl  $q$  ist im Stellenwertsystem der Basis  $b$  genau dann abbrechend, wenn man sie in endlich viele Summanden  $b^i \cdot z_i$  mit  $z_i \in \{0, 1, 2, \dots, b - 2, b - 1\}$  aufteilen kann. Der Gesamtwert  $q_d$  der Nachkommastellen ist dabei immer kleiner als 1, da gilt:  $q_d = \sum_{i=-d}^{-1} b^i \cdot z_i$  für  $z_i < b$  und  $z, d \in \mathbb{N}_0$ . Multipliziert man eine abbrechende Zahl mit  $b^d$ , wobei man scheinbar nur das Komma um  $d$  Stellen nach rechts verschiebt und dann weglässt, so erhält man stets eine natürliche Zahl  $w$ :

$$
q \cdot b^d = [z_s \dots z_1 z_0 z_{-1} z_{-2} \dots z_{-d}]_b = \sum_{i=0}^{s+d} b^i \cdot z_{i-d} =
$$
  
=  $b^{s+d} \cdot z_n + \dots + b^d \cdot z_0 + b^{d-1} \cdot z_{-1} + \dots + b^2 \cdot z_{2-d} + b \cdot z_{1-d} + z_{-d} =$   
=  $w \in \mathbb{N} \Leftrightarrow q = \frac{w}{b^d};$ 

Kürzt man diesen Bruch, so erhält man  $\frac{0}{u}$ , wobei der Nenner u nur ein Teiler von  $b^d$  sein kann. Im Dezimalsystem sind dies alle Zahlen, deren Primfaktorzerlegung (PFZ) wie die von  $b = 10$  nur 2 und 5 enthält, diese aber beliebig oft, also unter anderem 50, 6250 oder 512.000. Im Dualsystem hingegen wären das nur Potenzen der Basis 2, im Duodezimalsystem hingegen 864 oder 364.068. Der Bruch  $\frac{7}{64}$  wäre in allen drei genannten Zahlensystemen endlich,  $\frac{199}{100}$  nur im Dezimalsystem und  $\frac{1}{96}$  nur im Duodezimalsystem endlich.

Die Anzahl der Nachkommastellen aus dem gekürzten Bruch abzulesen, ist oft nicht einfach. Sie ist davon abhängig, wie oft die Primfaktoren in der PFZ des Nenners aus dem gekürzten Bruch und in der PFZ der Basis des Stellenwertsystems vorkommen. Im Dualsystem, dessen Basis eine Primzahl ist und dessen PFZ daher lediglich einen Primfaktor (2) und diesen nur einfach enthält, ist die Anzahl der Nachkommastellen  $d$  direkt aus  $u =$  $b^d = 2^d$  ablesbar, da es sich bei u im Dualsystem bei abbrechenden Zahlen ohnehin um eine Zweierpotenz handeln muss. Die PFZ der Basis des Dezimalsystems besitzt zwar mehrere Primfaktoren  $p$ , aber keinen mehrfach. Bei solchen gilt allgemein:  $u = (p_1)^{(n_1)} \cdot$  $(p_2)^{(n_2)} \cdot ...$ ; Der höchste der Exponenten  $n_1, n_2, ...$  ist d. In anderen Stellenwertsystemen wie dem Duodezimalsystem ist es etwas komplexer, die Anzahl der Nachkommastellen aus dem gekürzten Bruch $\frac{0}{u}$  abzulesen.

#### <span id="page-14-0"></span>**4.2 im Kreis - nicht-abbrechende Zahlen**

Nicht alle rationalen Zahlen lassen sich in endlich viele Summanden  $b^i \cdot z_i$  mit  $z_i \in$  $\mathbb{N}_0$ ;  $0 \leq z_i < b$  aufteilen. Bei rationalen Zahlen wiederholen sich bei dieser Aufteilung nach einer Weile immer dieselben Ziffern. Deren Wertigkeiten werden dabei beliebig klein, weshalb in praktischen Anwendungen beispielsweise in der Physik auch ohne weiteres nach einigen Ziffern gerundet werden kann. Bei welchen Zahlen in welchen Systemen eine solche Periode auftritt und wann es zudem eine sogenannte Vorperiode gibt, also eine Ziffernfolge, die zwischen dem Komma und der Periode kommt, soll im Folgenden gezeigt werden. Etwaige Nachperioden, die auf die Periode folgen, gibt es nicht, da die Periode endlos wiederholt wird und die Wertigkeit der Nachperiode damit lim  $b^i = 0$ ; betragen würde. Für eine rationale Zahl mit Vorperiode gilt:

$$
q = [z_s \dots z_1 z_0, z_{-1} z_{-2} \dots z_{-d} \overline{z_{-d-1} z_{-d-2} \dots z_{-d-v}}]_b =
$$
  
\n
$$
= \sum_{i=-d}^{s} b^i \cdot z_i + \left( \sum_{i=-d-v}^{-d-1} b^i \cdot z_i \right) \cdot \left( \sum_{j=0}^{\infty} b^{-v \cdot j} \right) =
$$
  
\n
$$
= \dots + z_0 + b^{-1} \cdot z_{-1} + \dots + b^{-d} \cdot z_{-d} + b^{-d-1} \cdot z_{-d-1} +
$$
  
\n
$$
+ b^{-d-2} \cdot z_{-2} + \dots + b^{-d-v} \cdot z_{-d-v} + b^{-d-v-1} \cdot z_{-v-1} +
$$
  
\n
$$
+ \dots + b^{-d-2v} \cdot z_{-d-v} + \dots; d, s, v \in \mathbb{N}_0; z_{-d-v} \neq z_{-d};
$$

Eine solche nicht-abbrechende Zahl in einen Bruch umzuwandeln, ist etwas komplizierter. Man kann sie zunächst wiederum mit  $b^d$  zu w multiplizieren, wobei w nun noch immer eine rationale Zahl darstellt, die aber keine Vorperiode besitzt. Man kann die Periode ohne den Teil vor dem Komma, zum Beispiel 0,  $\overline{298.037}$  als 298.037 · 0,  $\overline{000.001}$ schreiben, was wiederum der 999.999te Teil von 0,  $\overline{999.999} = 0$ ,  $\overline{9}$  ist. (0,  $\overline{999999} =$  $0, \overline{9}$  gilt, weil dann alle Nachkommastellen 9 sind.) Allgemein lässt sich der Teil nach

dem Komma als Vielfaches von  $b^{-1} \cdot (\sum_{j=0}^{\infty} b^{-\nu \cdot j})$  schreiben und dessen  $b^{\nu} - 1$ -faches ist  $[0, \overline{z_F}]_b$  *mit*  $z_F = b - 1$ . Allgemein gilt demnach:

$$
w = b^{d} \cdot q = [z_{s} ... z_{1}z_{0}z_{-1}z_{-2} ... z_{-d} \overline{z_{-d-1}z_{-d-2} ... z_{-d-v}}]_{b} =
$$
\n
$$
= \sum_{i=0}^{s+d} b^{i} \cdot z_{i} + \left(\sum_{i=-v}^{-1} b^{i} \cdot z_{i}\right) \cdot \left(\sum_{j=0}^{\infty} b^{-v \cdot j}\right) =
$$
\n
$$
= \sum_{i=0}^{s+d} b^{i} \cdot z_{i} + [z_{-d-1}z_{-d-2} ... z_{-d-v}]_{b} \cdot b^{-1} \cdot \left(\sum_{j=0}^{\infty} b^{-v \cdot j}\right) =
$$
\n
$$
= \sum_{i=0}^{s+d} b^{i} \cdot z_{i} + \frac{[z_{-d-1}z_{-d-2} ... z_{-d-v}]_{b}}{b^{v} - 1} \cdot \left(\sum_{j=1}^{\infty} (b-1) \cdot b^{-j}\right) =
$$
\n
$$
= \sum_{i=0}^{s+d} b^{i} \cdot z_{i} + \frac{[z_{-d-1}z_{-d-2} ... z_{-d-v}]_{b}}{b^{v} - 1} \cdot \left[\sum_{j=0}^{\infty} b^{-j} - \sum_{j=1}^{\infty} b^{-j}\right] =
$$
\n
$$
= \sum_{i=0}^{s+d} b^{i} \cdot z_{i} + \left(\sum_{i=0}^{v-1} b^{i} \cdot z_{i-d-v}\right) \div (b^{v} - 1) \cdot [b^{-0} - b^{-\infty}] =
$$
\n
$$
= \sum_{i=0}^{s+d} b^{i} \cdot z_{i} + \left(\sum_{i=0}^{v-1} b^{i} \cdot z_{i-d-v}\right) \div (b^{v} - 1);
$$
\n
$$
E_{S} \text{ set } w' = w \cdot (b^{v} - 1).
$$
\n
$$
w' = q \cdot b^{d} \cdot (b^{v} - 1) = \left(\sum_{i=0}^{s+d} b^{i} \cdot z_{i}\right) \cdot (b^{v} - 1) + \sum_{i=0}^{v-1} b^{i} \cdot z_{i-d-v};
$$
\n
$$
\Leftrightarrow q = \frac{w}{
$$

Damit lässt sich nun durch den gekürzten Nenner  $u$  bereits entscheiden, ob die Zahl abbrechend ist (wenn  $u | b^d$ ), ob sie eine Vorperiode und eine Periode hat (wenn  $u | b^d$ .  $(b^{\nu}-1)$  oder ob sie wie *w* keine Vorperiode, aber eine Periode hat (wenn  $u|(b^{\nu}-1)$ ), wobei  $d$  und  $\nu$  immer minimal sein sollen.

Das Produkt  $b^d \cdot (b^v - 1)$  ist durch u immer teilbar, wobei dazu oft relativ große Werte für  $\nu$  erforderlich sind, so kann man beispielsweise  $\frac{5}{7}$  im Dezimalsystem nur mithilfe der

sechsstelligen Periode 0, 714285 beschreiben, da die Zahl 7 erst 999.999 teilt. Verwendet man die Basis 7, so lassen sich  $\frac{5}{7} = \frac{[5]_7}{[10]}$  $\frac{1517}{[10]7}$  =  $[0,5]$ <sub>7</sub> viel einfacher schreiben. Notiert man den Bruch  $\frac{11}{6}$  in Systemen der Basen 6, 10 und 11, so erhält man eine abbrechende Zahl und zwei nicht-abbrechende, davon eine mit und eine ohne Vorperiode:

$$
b = 6: \frac{11}{6} = \frac{15}{100} = 150
$$
\n
$$
b = 10: \frac{11}{6} = \frac{111}{100} = 100
$$
\n
$$
b = 11: \frac{11}{6} = \frac{100}{100} = 100
$$
\n
$$
b = 11: \frac{11}{6} = \frac{100}{100} = 100
$$

## <span id="page-16-0"></span>**5. Eigene Überlegungen**

Für mich spielen Teilbarkeitsregeln eine wichtige Rolle. Wenn ich ein alternatives Standard-Stellenwertsystem auswählen sollte, würde ich daher das Senärsystem mit der Basis 6 wählen. Denn im Senärsystem kann man die Teilbarkeit durch die ersten beiden Primzahlen 2 und 3 sehr leicht und die Teilbarkeit durch 5 und 7 relativ leicht mithilfe der verschiedenen Regeln erkennen. Doch es benötigt bei großen Zahlen lange Ziffernfolgen, die schneller unübersichtlich werden als im Dezimalsystem. Ich habe mir selbst ein anderes Zahlensystem erdacht, das im Kapitel 8.4 genauer erläutert wird. Im Dezimalsystem kann man zumindest auch die Teilbarkeit durch die ersten – und damit wichtigsten – Primzahlen leicht bestimmen und es verwendet einen sehr ausgeglichenen Symbolvorrat. Das Dezimalsystem hat zudem noch einen Vorteil in der heutigen Welt den man bis vor dreißig Jahren nie als einen solchen gesehen hätte: Die Zahl  $10^3 = 1000$  ist mit  $2^{10} =$ 1024 nahezu identisch. Da unsere Computer nur im Dualsystem rechnen und im Zusammenhang mit Computern die Potenzen von 2 oft verwendet werden, zum Beispiel bei Datenspeichern, die fast immer 2<sup>n</sup> Byte speichern, hilft uns diese Näherung  $10^3 \approx 2^{10}$ oft beim Überschlagen. Die Zahl 2 <sup>32</sup> ist unter anderem die Anzahl aller möglichen Zustände von 32 Bit oder 4 Byte, im Dezimalsystem ist sie ungefähr  $2^{32} = 2^{30} \cdot 2^2 \approx 10^9 \cdot$  $2^2 = 4 \cdot 10^9$ , also etwa vier Milliarden. Dass  $2^{10}$  ausgerechnet der Zahl Tausend ähnelt, ist sogar ein besonderes Glück, denn wir verwenden Tausenderpotenzen wie eine Million,

eine Billiarde und so weiter in der Sprache und bei den SI-Präfixen physikalischer Größen, also beispielsweise Milli, Kilo und Giga. Man verwendet die Präfixe auch für Datenmengen in der Informatik, wobei Kilo und Giga dabei nicht  $10^3$  und  $10^9$ , sondern  $2^{10}$ und 2<sup>30</sup> bedeuten. Man kann sehen, dass das Dezimalsystem zwar Nachteile gegenüber anderen Systemen besitzt, aber auch wesentliche Vorteile, die eine Umstellung auf ein anderes System unnötig machen.

## <span id="page-18-0"></span>**6. Literaturverzeichnis**

- **Bundschuh, Peter: Einführung in die Zahlentheorie.** 4. Auflage, Berlin 2002
- **Geyer, Ulrich et al.: Mathematik 5.** 1. Auflage, München 1992
- **Kempermann, Theo: Zahlentheoretische Kostproben.** 2. Auflage, Frankfurt 2005
- **Moos, Lothar: Zahlensysteme.** 7. Auflage, Berlin 1984
- **Reiss, Kristina, Schmieder, Gerald: Basiswissen Zahlentheorie.** Eine Einführung in Zahlen und Zahlbereiche, 2. Auflage, Berlin 2007
- **Kultusministerium: Fachlehrplan für Mathematik.** 1990, [www.isb.bay](http://www.isb.bayern.de/download/9018/lehrplanm_g9alt.pdf)[ern.de/download/9018/lehrplanm\\_g9alt.pdf](http://www.isb.bayern.de/download/9018/lehrplanm_g9alt.pdf) (Stand: 3.11.13)
- **Rother, Andrea: Mathematikmaterial von Maria Montessori im Dyskalkulietraining.** 2009, [http://dyslexiaserver.com/verlauf\\_dyskalkulie/index\\_assets/Mont](http://dyslexiaserver.com/verlauf_dyskalkulie/index_assets/MontessoriRother.pdf)[essoriRother.pdf](http://dyslexiaserver.com/verlauf_dyskalkulie/index_assets/MontessoriRother.pdf) (Stand: 28.10.13)
- Labbé Verlag: Das Mayavolk. [www.labbe.de/zzzebra/index.asp?the](http://www.labbe.de/zzzebra/index.asp?themaid=559&titelid=3254)[maid=559&titelid=3254](http://www.labbe.de/zzzebra/index.asp?themaid=559&titelid=3254) (Stand: 28.10.13)
- **Labbé Verlag: Die Babylonier.** [www.labbe.de/zzzebra/index.asp?the](http://www.labbe.de/zzzebra/index.asp?themaid=559&titelid=3249)[maid=559&titelid=3249](http://www.labbe.de/zzzebra/index.asp?themaid=559&titelid=3249) (Stand: 28.10.13)
- **Spiegel Online (Hrsg.): Zahlenspiele: Die Sprache bestimmt die Gedanken.** 2004, [www.spiegel.de/wissenschaft/mensch/a-314106.html](http://www.spiegel.de/wissenschaft/mensch/a-314106.html) (Stand: 28.10.13)
- **Schild, Thomas: UTF-8-Codetabelle mit Unicode-Zeichen.** 2012, [www.utf8](http://www.utf8-zeichentabelle.de/) [zeichentabelle.de](http://www.utf8-zeichentabelle.de/) (Stand: 10.11.13)
- **Wikipedia: Additionssystem.** 2013, [de.wikipedia.org/wiki/Additionssystem](http://de.wikipedia.org/wiki/Additionssystem) (Stand: 10.11.13)
- <span id="page-18-1"></span>- **Wikipedia: Teilbarkeit.** 2013, [de.wikipedia.org/wiki/Teilbarkeit](http://de.wikipedia.org/wiki/Teilbarkeit) (Stand: 10.11.13)

# **7. Bildverzeichnis**

- **Strichlistenzeichen:** eigen
- **Abb. 1 und Zahlzeichen der Maya und Babylonier:** Wikipedia; [commons.wikimedia.org/wiki/File:Maya.svg,](http://commons.wikimedia.org/wiki/File:Maya.svg?uselang=de) [commons.wikimedia.org/wiki/File:Babylonian\\_digit\\_4\\_alternative.svg](http://commons.wikimedia.org/wiki/File:Babylonian_digit_4_alternative.svg?uselang=de) und [commons.wikimedia.org/wiki/File:Babylonian\\_digit\\_1.svg](http://commons.wikimedia.org/wiki/File:Babylonian_digit_1.svg?uselang=de) (alle Stand: 19.6.13)

- **Abb. 2:** Mathematikmaterial von Maria Montessori im Dyskalkulietraining, http://dyslexiaserver.com/verlauf\_dyskalkulie/index\_assets/MontessoriRother.pdf (Stand: 28.10.13)

# <span id="page-19-0"></span>**8. Anhang**

## <span id="page-19-1"></span>**8.1 Verwendung der Variablen**

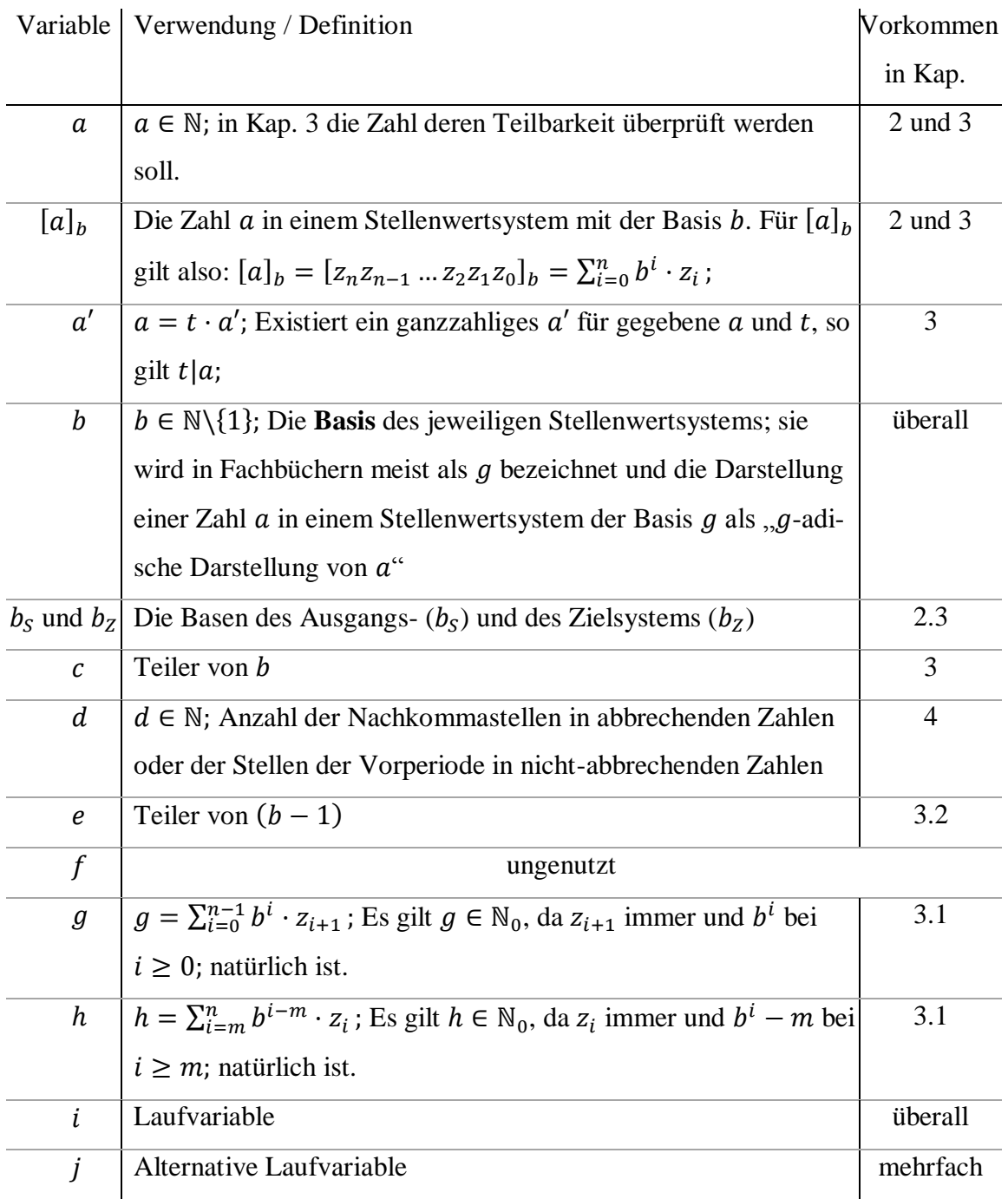

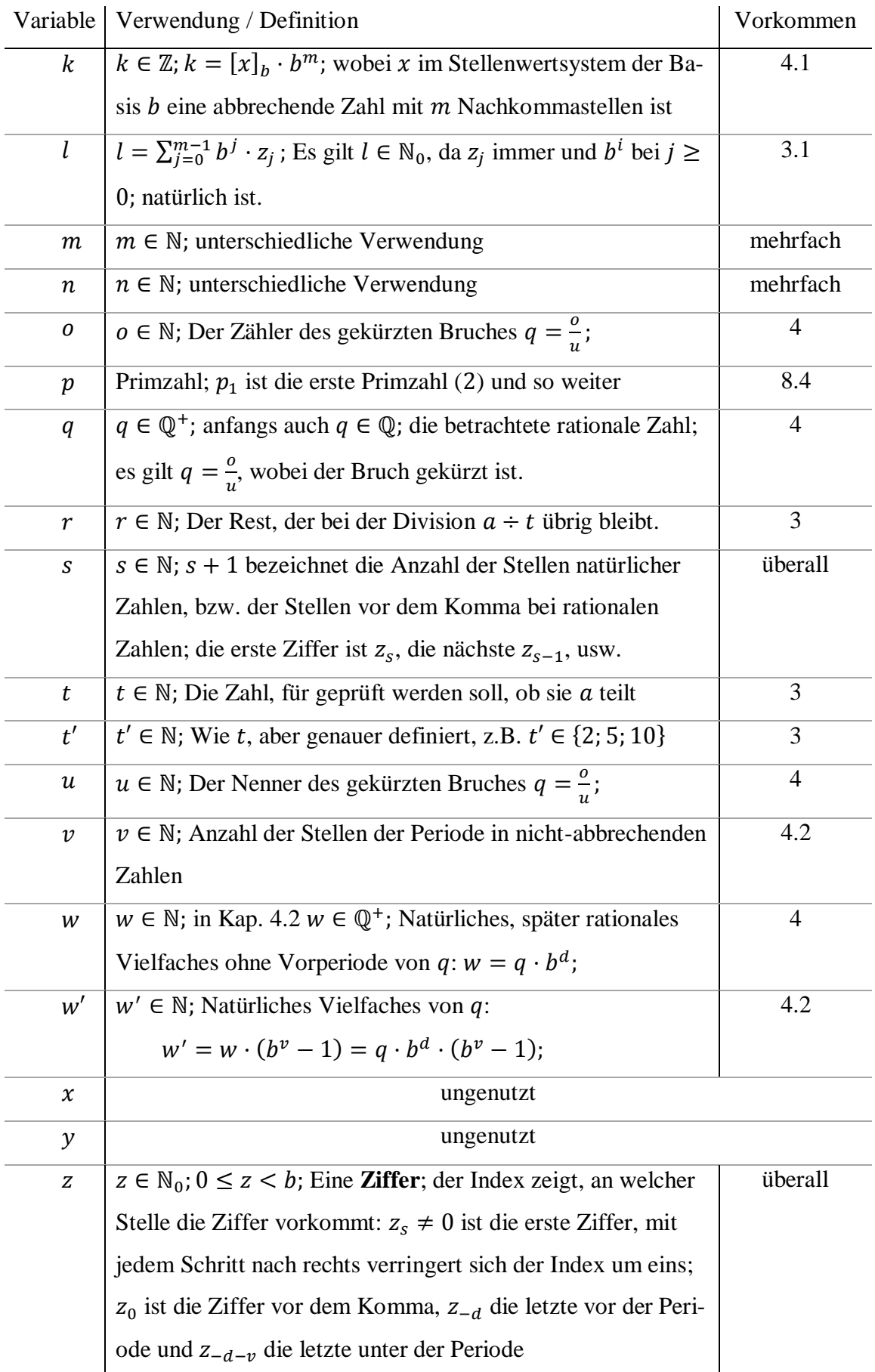

## <span id="page-21-0"></span>**8.2 Zahlensysteme im Unterricht**

In der Schule wird das Dezimalsystem ausführlich erklärt und verwendet, andere Stellenwertsysteme werden hingegen kaum beziehungsweise gar nicht behandelt.

### <span id="page-21-1"></span>8.2.1 Bündel zum Anfassen - das Montessori-Konzept

Maria Montessori entwickelte Anfang des 20. Jahrhunderts ein Konzept, nach dem bei der Pädagogik mehr als zuvor auf die Bedürfnisse der Kinder geachtet werden sollte. Diese werden sehr individuell unterstützt, wobei Montessori besonders auf Kinder mit geistigen Behinderungen, Lernschwächen und ähnlichem einging. Zahlen, Zählen und Grundrechenarten sollen insbesondere Grundschülern mit Rechenproblemen mithilfe von möglichst anschaulichen Materialien beigebracht werden. Man arbeitet also mit Stä-

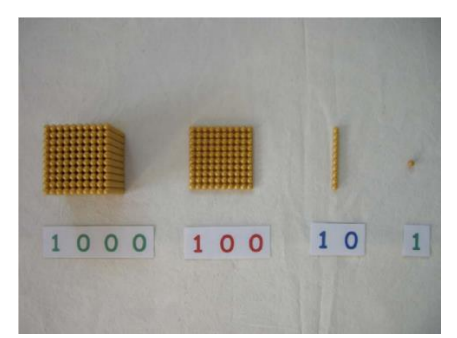

*Abb. 8.1: Die Goldenen Perlen Die Stange besteht aus zehn Perlen, die Platte aus zehn Stangen und der Würfel aus zehn Platten, insgesamt also 1000 Perlen.*

ben, Kästchen, beschrifteten Karten, Schnüren und Perlen, die man sehen und fühlen kann. Um den Schülern das Bündeln zu erklären und das Dezimalsystem begreifbar zu machen, werden im Montessori-Unterricht Einerperlen, Zehnerstangen, Hunderterplatten und Tausenderwürfel verwendet. Die Kinder lernen anschaulich dass ein Zehner zehn Einern entspricht, wie man dabei bis Tausend bündelt und wie man zunächst mit Perlen, später auch mit Dezimalzahlen rechnen kann. Zahlen werden ähnlich wie im römischen Additionssystem so gebildet, dass die Summe der Objektwerte der zu bildenden Zahl entspricht, wobei sich die Werte nach den Perlenanzahlen richten.

### <span id="page-21-2"></span>8.2.2 Stellenwertsysteme und römische Ziffern im G9

Im Gymnasium war im G9-Lehrplan in der fünften Klasse eine mehrwöchige Unterrichtseinheit über "natürliche Zahlen und ihre Darstellungen"(ISB 1990:1192) vorgesehen, was unter anderem eine Einführung ins römische Zahlensystem und in verschiedene Stellenwertsysteme beinhaltete. Dabei sollte den Schülern gezeigt werden, dass unser Dezimalsystem oder Zehnersystem nicht das einzig mögliche und logische ist, sondern dass es (beliebig) viele weitere mögliche Stellenwertsysteme gibt. Zusätzlich übten sie Umrechnungen von oder in andere Systeme, sowie das Zählen in diesen. Besonders im Vordergrund stand das Dualsystem, vor allem weil es in der Informatik eine große Rolle spielt. Auch das römische und eventuell andere historische Zahlensysteme wurden dargestellt, ebenfalls lernten die Kinder vor allem Umrechnungen in das vertraute Dezimalsystem, aber auch Additionen, Subtraktionen und eventuell andere Grundrechenarten (vgl. Geyer et al. 1992:12ff). Im G8 werden diese Teilgebiete nicht mehr gefordert, es wird das Dezimalsystem als einziges Stellenwertsystem dargestellt. Doch selbst Schüler, die andere Stellenwertsysteme wie im G9 erlernen, können sich das Rechnen in anderen Zahlensystemen oft kaum vorstellen, auch wenn sie die Grundlagen verstehen und das Zählen und Addieren kleiner Zahlen in anderen Stellenwertsystemen, insbesondre im Dualsystem beherrschen.

#### <span id="page-22-0"></span>**8.3 Stellenwertsysteme in der Informatik**

Computer arbeiten mithilfe von winzigsten Logikschaltungen, die als Wahrheitszustände verschiedene Spannungen besitzen. Diese Zustände werden verwendet um alles Mögliche zu übermitteln, Zahlen, Texte, Bilder, Musik und vieles mehr wird als Ansammlung von Milliarden von Zuständen gespeichert und bearbeitet werden. Diese entsprechen im Dualsystem notierten Zahlen, wobei jeder einzelne Wahrheitszustand einer dualen Ziffer (auch Bit von engl. 'binary digit', also Binärstelle) entspricht. Ein Bit kann also genau zwei Zustände, 0 oder 1, besitzen und entspricht damit einer einstelligen dualen Zahl. In der Informatik spielen die Potenzen von zwei, also zum Beispiel  $2^3 = 8$ ,  $2^8 = 256$  oder  $2^{10} = 1024$  eine sehr wichtige Rolle. So werden 8 Bit zu einem Byte, 1024 Byte zu einem Kilobyte, diese zu Megabyte und so weiter zusammengesetzt. Ein Byte kann  $2^8$  = 256 verschiedene Zustände von  $[00000000]_2 = 0$  bis  $[11111111]_2 = 255$  besitzen und so jede bis zu achtstellige Zahl im Dualsystem darstellen. Sie kann aber auch beispielsweise eines von 256 Zeichen repräsentieren.

Der Zeichensatz ASCII ordnet 128 verschiedenen Zeichen, darunter alle Groß- und Kleinbuchstaben des lateinischen Alphabets, den Ziffern und vielen Sonderzeichen, jeweils genau eine siebenstellige Zeichenfolge im Dualsystem zugeordnet. Da man am Computer immer nur byteweise arbeiten kann und bei sieben Bit nur eines fehlt, wird dabei immer mindestens eine Null vorangestellt. Der Buchstabe ,a' gehört beispielsweise zur Folge  $[01100001]_2 = 97$ , das Fragezeichen ,?' zur Folge  $[00111111]_2 = 63$ . Diese

Folgen sind für das menschliche Auge vergleichsweise schwer zu lesen, insbesondre da wir uns sehr an das Dezimalsystem gewöhnt haben. Daher wandelt man diese Folgen als Dualzahlen in andere Stellenwertsysteme, die ähnliche Basen wie das Dezimalsystem besitzen, um. Es ist besonders leicht, zwischen einem Zahlensystem der Basis  $b$  und einem anderen der Basis  $b^n$ ;  $n \in \mathbb{N}$  hin- und her zurechnen, also zum Beispiel zwischen Dualund Oktal- oder Hexadezimalsystem. Diese eignen sich daher gut, um binäre Zahlenfolgen darzustellen. Dazu muss man lediglich jeweils 3 (für das Oktal-) oder 4 (für das Hexadezimalsystem) Binärstellen zur entsprechenden Ziffer im Zielsystem zusammenfassen. Zum Zurückrechnen müssen die Ziffern lediglich wieder in die 3 oder 4 Binärstellen zerlegt werden. Möchte man zum Beispiel  $m_1 = 10011101010_2$ ; und  $m_2 =$ 10011001012; addieren, so kann man die Summe folgendermaßen berechnen:

$$
n = m_1 + m_2 = 10011101010_2 + 1001100101_2 =
$$
  
= 10 011 101 010<sub>2</sub> + 1 001 100 101<sub>2</sub> = 2352<sub>8</sub> + 1145<sub>8</sub> = 3517<sub>8</sub> =  
= 011 101 001 111<sub>2</sub> = 11101001111<sub>2</sub>;

Und der ASCII-Code für ,a' wird standardmäßig auf folgende Arten geschrieben:

$$
[01100001]_2 = [141]_8 = [61]_{16} = [97]_{10};
$$

Die meisten anderen Zeichensätze, beispielsweise Unicode oder UTF-8, ordnen die ASCII-Zeichen denselben oder zumindest ähnlichen Codes zu. UTF-8 ist ein Zeichensatz, bei dem die Länge der Bitfolge nicht fest vorgegeben ist. Sie kann 8, 16, 24 oder 32 Bit, also ein bis vier Byte betragen. Im ersten Byte wird die Länge festgelegt: Beginnt es mit 0, so ist die Folge nur ein Byte lang, die restlichen 7 Bit dienen der Codierung. Mit den ein-Byte-Folgen kann man alle ASCII-Zeichen darstellen. Beginnt das erste Byte mit 110, 1110 oder 11110, so folgen noch ein bis drei weitere Bytes, die jeweils mit 10 beginnen. Von den bis zu 32 Bit stehen also für die Codierung der Zeichen nur 7, 11, 16 oder 21 zur Verfügung. Die häufigen ASCII-Zeichen benötigen so allerdings nur relativ wenig Speicherplatz und nur sehr seltene Zeichen wie  $\mathbf{w}$ ,  $\mathbf{\hat{v}}$  oder  $\mathbf{\hat{A}}$  4 Bytes benötigen alle vier Bytes (vgl. Schild: UTF-8 Codetabelle).

### <span id="page-24-0"></span>**8.4 Eigenes Zahlensystem**

Ich habe selbst ein eigenes Zahlensystem entworfen, welches ich hier erklären möchte. Es handelt sich im Prinzip um eine verkürzte Schreibweise der Primfaktorzerlegung (PFZ), die mich sehr fasziniert und interessiert. Um von der PFZ einer Zahl  $a$  auf die Schreibweise in meinem System zu kommen, muss man die Primfaktoren absteigend ordnen, gleiche Primfaktoren zu Potenzen zusammenziehen und fehlende Primzahlen durch die Potenzen p<sup>0</sup> einfügen. Dann notiert man nur die Exponenten, wobei man die führenden Nullen weglässt. Um sie als Zahl in meinem Stellenwertsystem darzustellen, kann man sie beispielsweise folgendermaßen kennzeichnen:  $[a]_p$ ; Dies sieht bei der Zahl 45 folgendermaßen aus:

 $45 = 3 \cdot 3 \cdot 5 = 5^1 \cdot 3^2 \cdot 2^0 = [120]_p;$ 

Dabei können beliebig große Ziffern vorkommen, welche dann in Klammern geschrieben werden 3072 =  $3 \cdot 2^{10} = [1(10)]_p$ . Alles, was auf Multiplikation basiert, also das Multiplizieren, Dividieren, Potenzieren, Wurzelziehen, das Überprüfen von Teilbarkeit und das Erkennen von Primzahlen ist in diesem System wesentlich einfacher. Um zwei Zahlen zu multiplizieren, muss man lediglich die Ziffern, also die Exponenten der Primfaktoren, addieren. Beim Dividieren subtrahiert man die Ziffern, wobei negative Exponenten entstehen können. Diese werden – wie die Periode im Dezimalsystem – durch einen Balken über der Ziffer dargestellt, also  $[102]_p \div [110]_p = [\overline{1}2]_p$ ; Zum Potenzieren multipliziert man alle Ziffern mit dem Exponenten, zum Ziehen der Wurzel teilt man alle durch den Wurzelexponenten. Möchte man die Teilbarkeit  $t | a$  überprüfen, so muss man lediglich von rechts ausgehend prüfen, ob jede  $n$ -te Ziffer von  $t$  kleiner oder gleich der  $n$ -ten Ziffer von  $\alpha$  ist. Und eine Primzahl lässt sich daran erkennen, dass die erste Ziffer 1 und alle weiteren Ziffern null sind, da sie keine weiteren Primfaktoren besitzt. Zum Finden großer Primzahlen ist das System dennoch nicht hilfreich. Man muss nämlich, um zu überprüfen, ob es sich bei einer im Dezimalsystem geschriebenen Zahl um eine Primzahl handelt, diese erst in mein System umwandeln, wofür man zunächst genau das überprüfen muss.

Die wesentlichsten Schritte, die wir im alltäglichen Leben ständig benötigen, sind in meinem System allerdings kaum mehr möglich: Das Addieren, Subtrahieren, das Finden von Vorgängern und Nachfolgern und das Vergleichen von Zahlen. Wie man dies allgemein durchführen kann, habe ich mir noch nicht genauer überlegt. Das überschlagende Vergleichen geht am besten über Quersummen, die hier verlässlicher sind als die Gesamtlänge der Zahl.

Bei diesem System handelt es sich weder um ein Stellenwertsystem wie unser Dezimalsystem, noch um ein Additionssystem wie die römische Zahlschrift, denn in den herkömmlichen Stellenwert- und Additionssystemen repräsentiert jede Ziffer einen Summanden, der im Stellenwertsystem noch mit einem Faktor, der Wertigkeit, multipliziert wird. Die Ziffern in meinem System sind hingegen Exponenten bestimmter Primzahlpotenzen, die alle multipliziert werden. Die Zahl eins wird in dem System, weil sie das neutrale Element der Multiplikation darstellt, zur  $[0]_n$ .

Durch eigenes, zufälliges Ausprobieren bin ich zu der Erfahrung gekommen, dass das Zahlensystem fast immer zu wesentlich längeren Zahlen führt als beispielsweise das Dezimalsystem, da sehr viele Zahlen relativ hohe Primfaktoren beinhalten. Daher habe ich mir überlegt, immer nur die Abstände zwischen zwei Primfaktoren zu notieren. Aus  $[1000000000000000102]_p$  würde dann  $[(16)200]_d$ .

Weil die Zahlen früh sehr lang werden und weil einfachste Vorgänge kaum mehr durchführbar wären, wird das System sich (hoffentlich) als Standard niemals durchsetzen wird. Dennoch ist es interessant, wie vieles in einem völlig anderen Zahlensystemen aussehen würde.

### <span id="page-25-0"></span>**8.5 Eigenständigkeitserklärung**

*Ich habe diese Seminararbeit ohne fremde Hilfe angefertigt und nur die im Literaturverzeichnis angeführten Quellen und Hilfsmittel benützt.*